Készítsd el a képen látható KRESZ táblák képét külön, külön rajzként tabla1..tabla25 néven .jpg kiterjesztésben. Valamennyi kép 300\*300 méretű négyszögben helyezkedjen el a legoptimálisabb kitöltéssel.

A fekete körvonalak folyamatosak, csak a kép nagyítása okozza a szaggatott hatást!

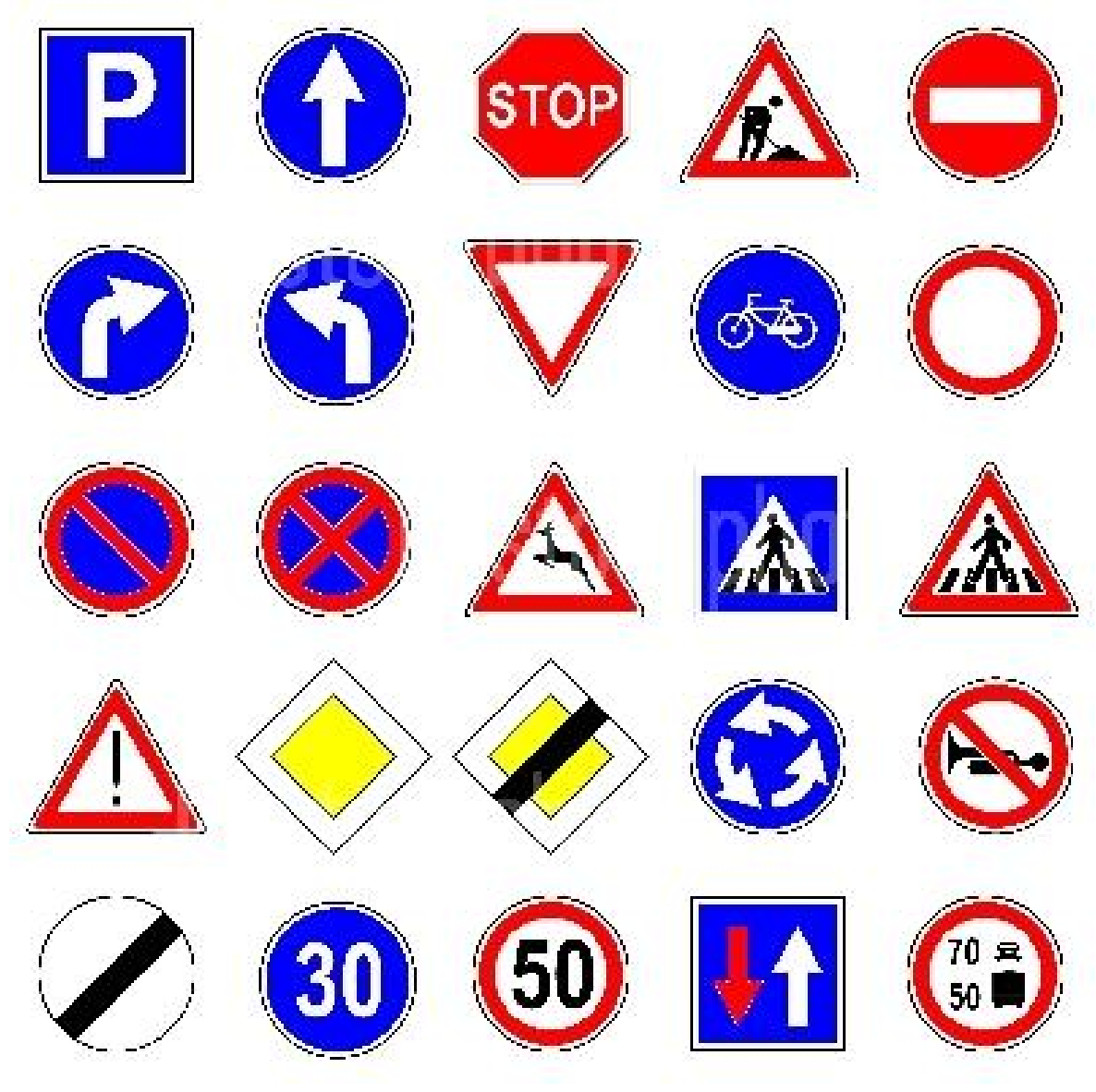